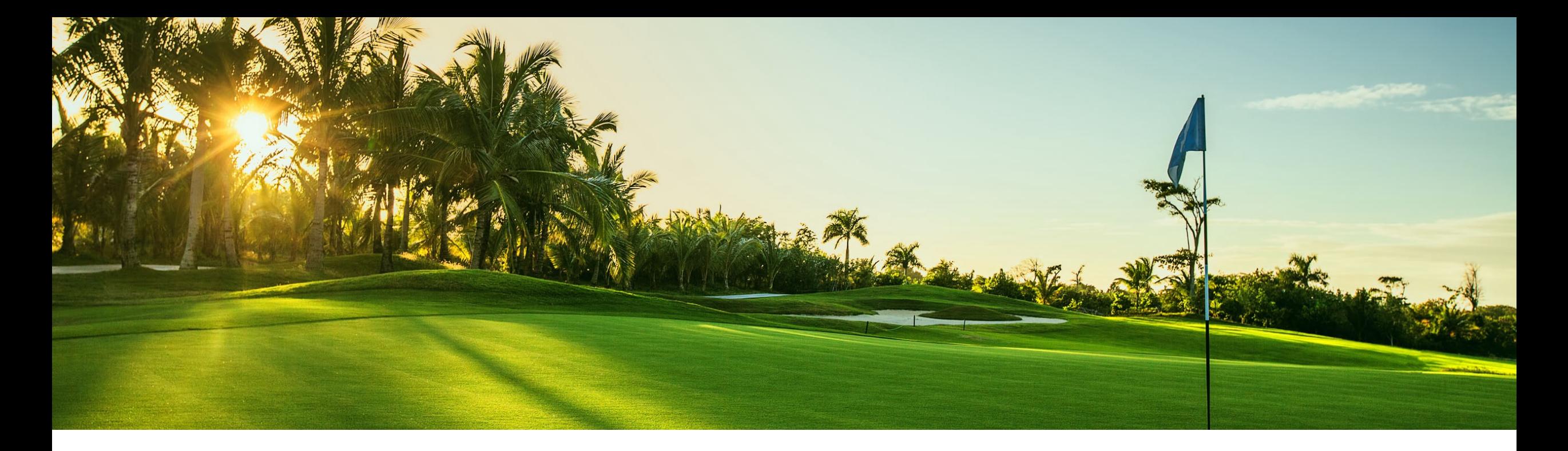

# Feature at a Glance

Prevent Component Consumption That Exceeds the Authorized Quantity (CSC-30446)

Ramakoti Konatham, SAP Ariba Target GA: November 2022

PUBLIC

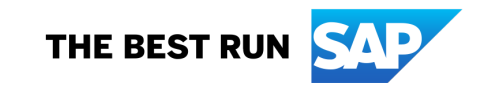

## Introducing: **Prevent Component Consumption That Exceeds The Authorized Quantity**

### **Customer Challenge**

When reporting consumption of components suppliers are able to record quantity of components which are above the quantity of components suggested by the buyer in the sub contracting PO/SA/SAR items.

Buyers would like to have an option to prevent supplier from recording of components above the components provided in PO/SA/SAR items.

#### **Experience Key Benefits**

This would help the buyers and suppliers ensure that the quantity of the components consumed doesn't exceed the suggested quantity of the components in PO/SA/SAR items by the buyer.

Audience:

• Buyers and Suppliers

Enablement Model:

• Customer Configured

Applicable Solutions:

•SAP Ariba Supply Chain Collaboration

## **Prerequisites, Restrictions And Cautions**

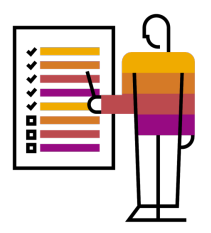

#### **Prerequisites**

• SAP Ariba Supply Chain Collaboration entitlement needs to be enabled to use the capability.

#### **Restrictions**

- When a new component is added during the component consumption which is not part of purchase order(PO) / scheduling agreement(SA) / scheduling agreement release(SAR) item it will be ignored.
- The validation of components is not supported for ASN upload via excel.

#### **Cautions**

• The validation will not happen in some cases when there is missing batch information between PO and ASN.

## **User Story**

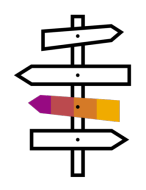

The buyers and suppliers are collaborating using sub contracting PO / SA / SAR. The order document from the buyer to the supplier comes with BOM data providing details of the quantity of components to be consumed to make the finished products.

As the supplier starts producing the finished product ordered by the buyer and

- Creates an advanced ship notice(ASN)
- Reports the components consumed from the PO the buyer would like to prevent the supplier from consuming more quantity of the components than the quantity suggested in the PO/SA/SAR item.

## **Feature Details**

**New Transaction Rule To Enable the Check For Consumed Component Quantity**

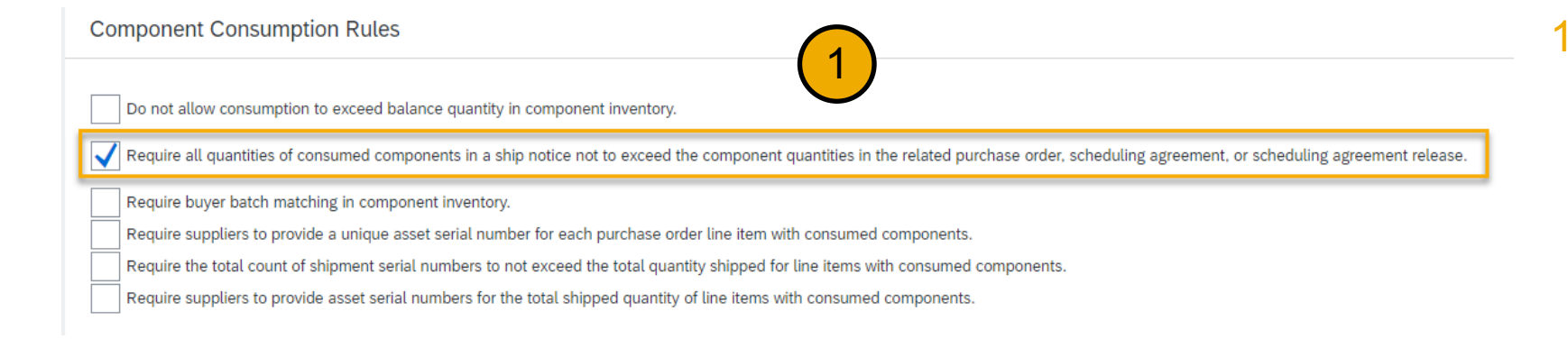

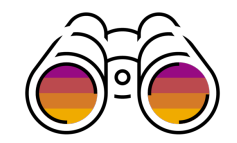

1. The highlighted newly introduced transaction rule is available for buyer under "Component Consumption Rules" section should be enabled to validate the component being consumed against the component quantity suggested in the PO/SA/SAR item.

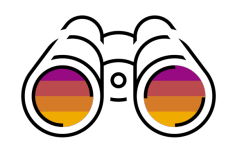

## **Feature Details**

### **Check For Consumed Quantity Performed When Creating an ASN**

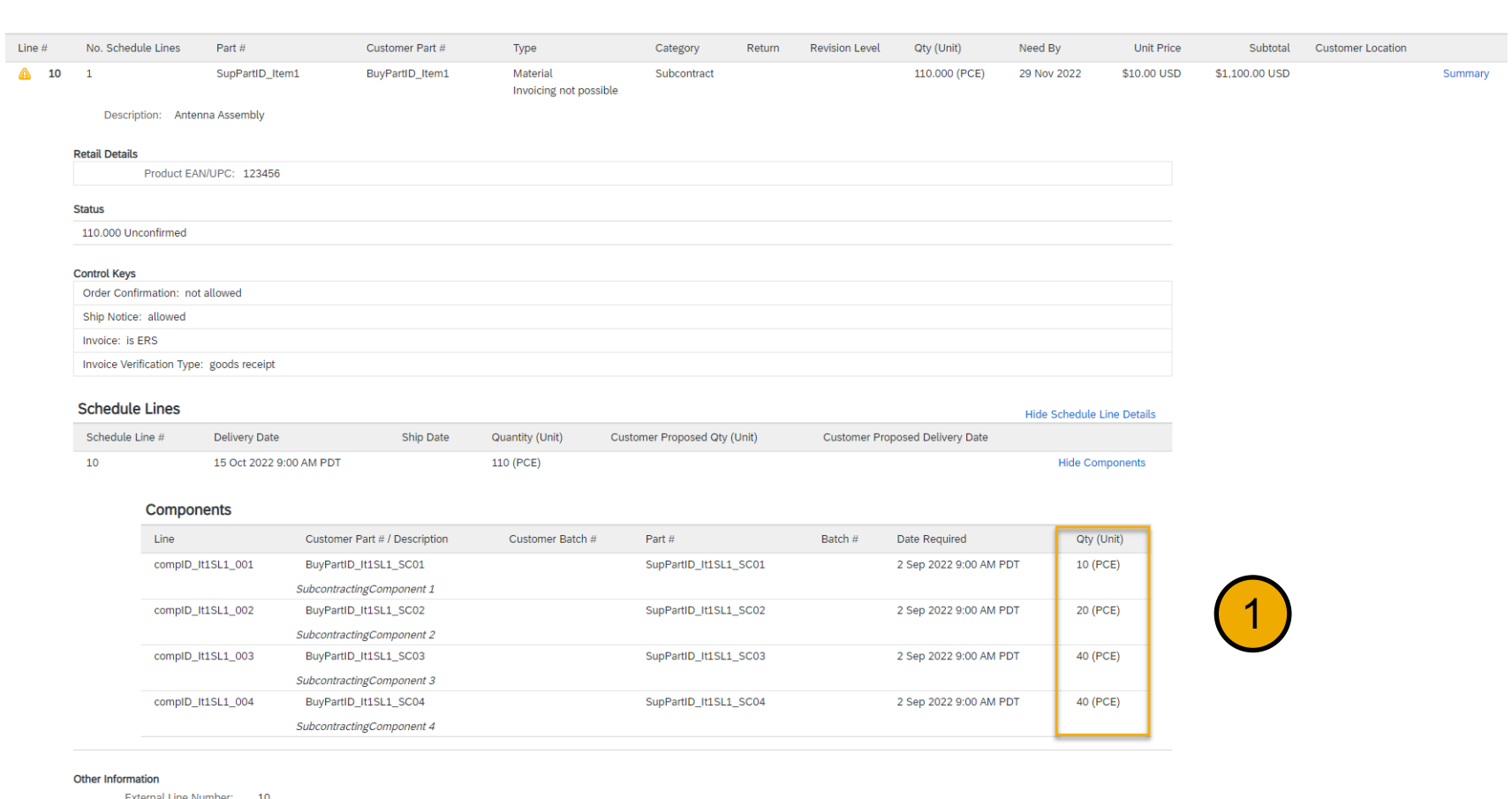

1. Components for item 10(having one schedule line with number 10) of a subcontracting PO sent by the buyer to the supplier.

Estimated days for inspection: 0

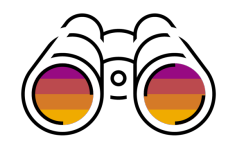

## **Feature Details**

### **Check For Consumed Quantity Performed When Creating an ASN**

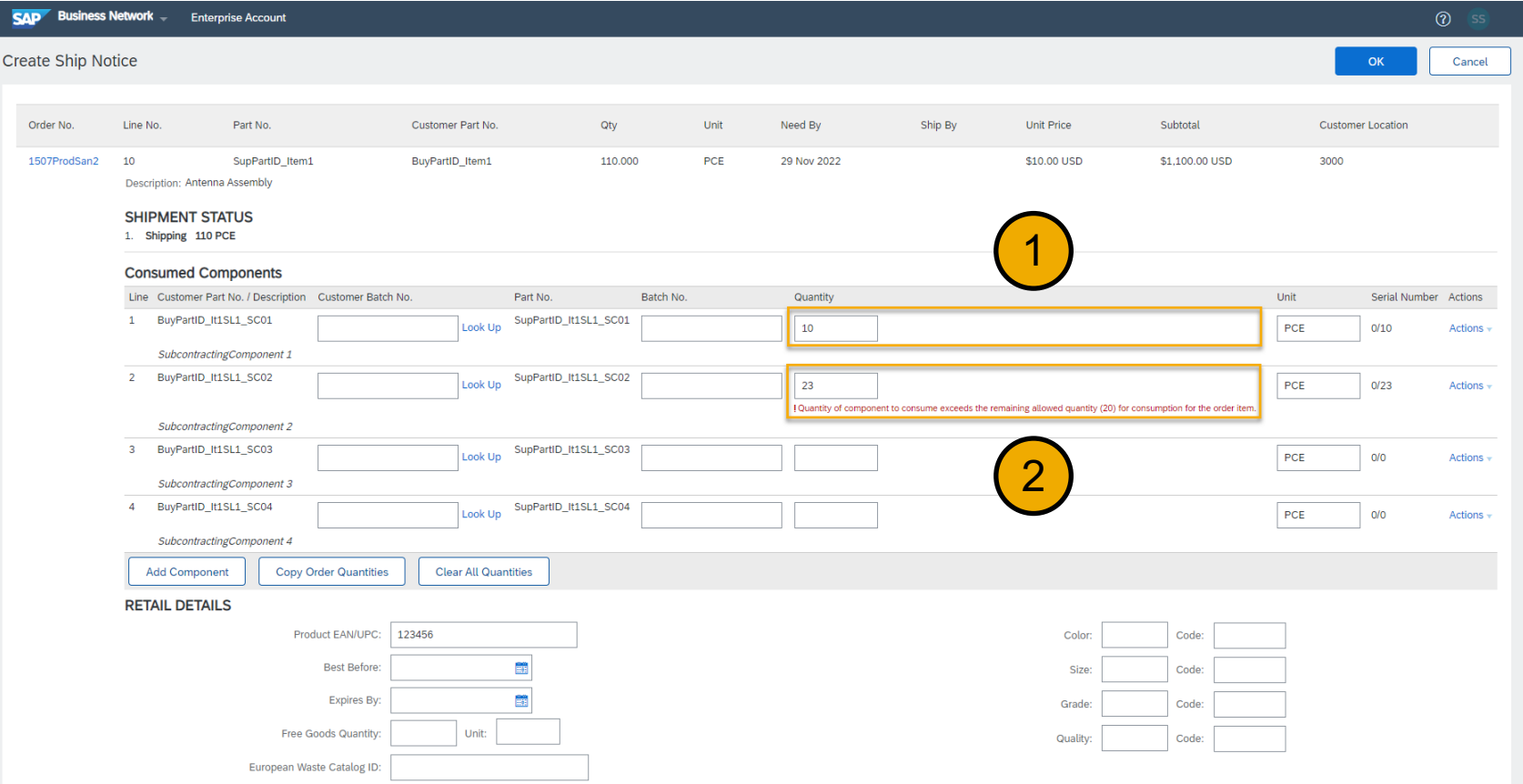

While reporting the component consumption information when creating ASN for the PO the supplier

- 1. Entered the quantity 10 for the component as mentioned in the PO and the quantity was accepted.
- 2. Entered the quantity 23 for the component which is above the quantity 20 mentioned in the PO an error message "Quantity of component to consume exceeds the remaining allowed quantity (20) for consumption for the order item." is displayed.

Thus preventing over consumption of components.

#### © 2022 SAP SE or an SAP affiliate company. All rights reserved. ǀ PUBLIC 8

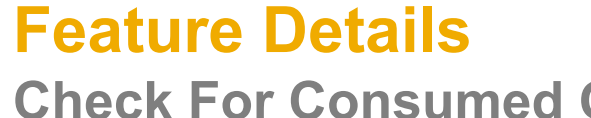

**Quantity Performed When Reporting Consumption From PO/SA/SAR** 

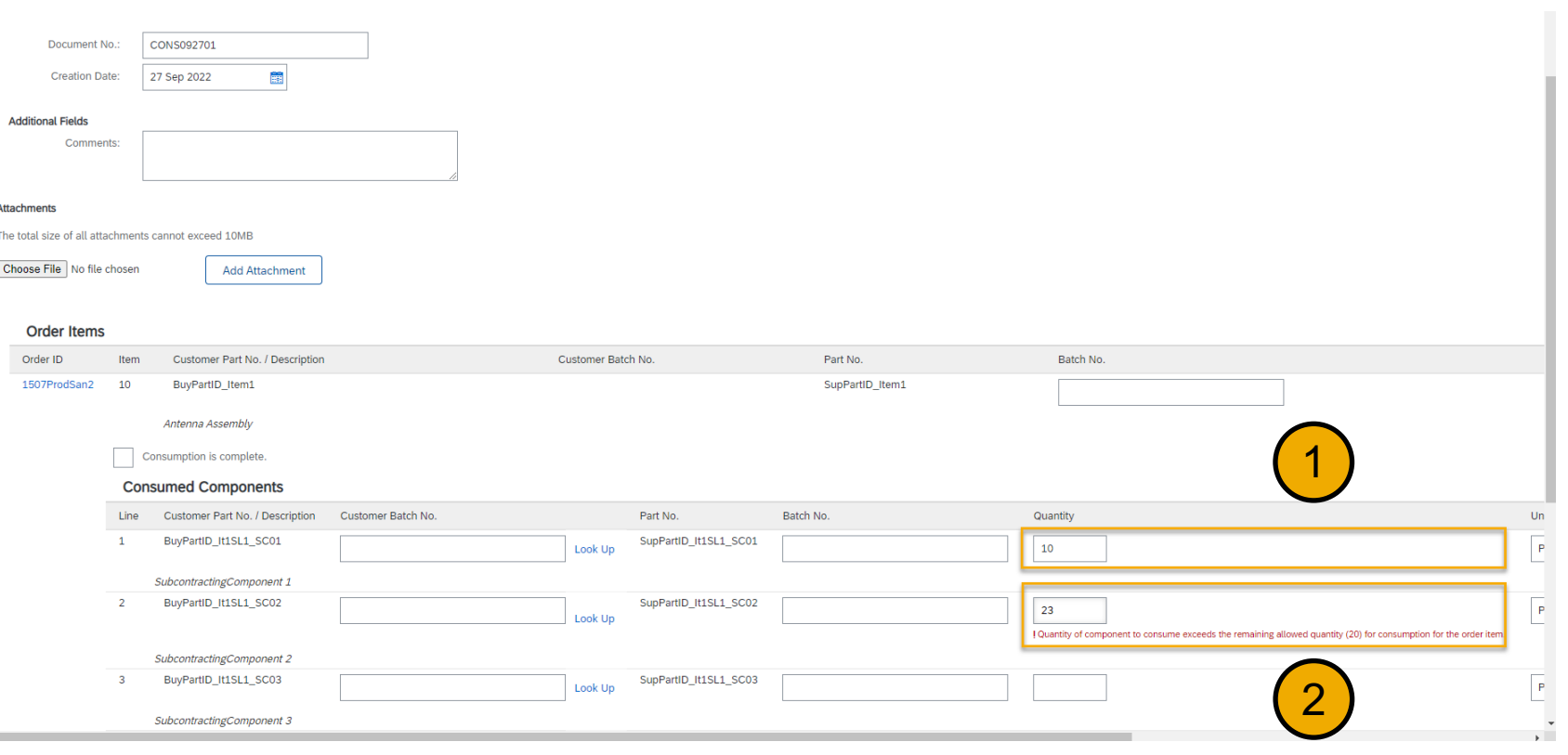

While reporting the component consumption information for the PO the supplier

- 1. Entered the quantity 10 for the component as mentioned in the PO and the quantity was accepted.
- 2. Entered the quantity 23 for the component which is above the quantity 20 mentioned in the PO an error message "Quantity of component to consume exceeds the remaining allowed quantity (20) for consumption for the order item." is displayed.

Thus preventing over consumption of components.

Follow us

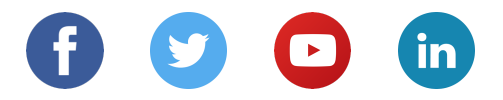

#### **www.sap.com/contactsap**

© 2022 SAP SE or an SAP affiliate company. All rights reserved.

No part of this publication may be reproduced or transmitted in any form or for any purpose without the express permission of SAP SE or an SAP affiliate company.

The information contained herein may be changed without prior notice. Some software products marketed by SAP SE and its distributors contain proprietary software components of other software vendors. National product specifications may vary.

These materials are provided by SAP SE or an SAP affiliate company for informational purposes only, without representation or warranty of any kind, and SAP or its affiliated companies shall not be liable for errors or omissions with respect to the materials. The only warranties for SAP or SAP affiliate company products and services are those that are set forth in the express warranty statements accompanying such products and services, if any. Nothing herein should be construed as constituting an additional warranty.

In particular, SAP SE or its affiliated companies have no obligation to pursue any course of business outlined in this document or any related presentation, or to develop or release any functionality mentioned therein. This document, or any related presentation, and SAP SE's or its affiliated companies' strategy and possible future developments, products, and/or platforms, directions, and functionality are all subject to change and may be changed by SAP SE or its affiliated companies at any time for any reason without notice. The information in this document is not a commitment, promise, or legal obligation to deliver any material, code, or functionality. All forward-looking statements are subject to various risks and uncertainties that could cause actual results to differ materially from expectations. Readers are cautioned not to place undue reliance on these forward-looking statements, and they should not be relied upon in making purchasing decisions.

SAP and other SAP products and services mentioned herein as well as their respective logos are trademarks or registered trademarks of SAP SE (or an SAP affiliate company) in Germany and other countries. All other product and service names mentioned are the trademarks of their respective companies.

See www.sap.com/copyright for additional trademark information and notices.